**AutoCAD Full Product Key Free 2022 [New]**

# [Download](http://evacdir.com/burkhart/QXV0b0NBRAQXV?apoccrine=ZG93bmxvYWR8Q1AxTkhjMGQzeDhNVFkxTkRVNU56VTBNWHg4TWpVNE4zeDhLRTBwSUVobGNtOXJkU0JiUm1GemRDQkhSVTVk=pegboard.fendor)

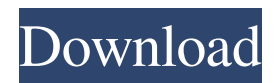

 $1/14$ 

AutoCAD 2018 is an extensive upgrade to the classic AutoCAD 2002/2010 software and it includes a variety of new features. New CAD features are listed below. AutoCAD 2017 offers a number of new features. The major new features are listed below. Design features Graphics features Simulation features Mobile features New tools and features Import features Other improvements New features in AutoCAD 2018 The major new features are listed below. Modelbased drawing Support for tracing and generating outlines Support for user-defined constraint solver Support for constrained editing Improved buffer performance Support for

# 3D printing New commands for Boolean operations Support for millimeter-based drafting Support for multi-user drawing New capability to synchronize concurrent editing and annotation Support for importing project files from older AutoCAD versions Support for AutoCAD 360-degree content Optimized performance for concurrent drawing and annotation Support for encoding and decoding of native CAD formats Support for native CAD file format support Support for files with different extension formats Import of native CAD formats and files Support for 2D annotation for AutoCAD model Support for drawing from illustrations Support for importing/exporting images from DWG files Support for loading/saving bitmap image

# files Support for path editing on model Support for rendering and converting to PDF Support for rendering as PDF Support for printing of object Enhanced table of contents Integration of part and assembly numbering Support for linked model Improved precision of dimensioning Improved surface editing Proportional editing Enhanced moving and moving group commands Enhanced drafter commands Enhanced solver features Enhanced 2D annotation features Improved functionality of the right mouse button Enhanced text annotation features Enhanced transparency options Enhanced ability to create watertight solids Enhanced ability to see watertight geometry in perspectives Ability to save annotation or visual styles Ability

to save new annotation objects Ability to save annotation states Enhanced ability to create parametric 3D views Enhanced ability to link views Improved scrollbar Enhanced ability to switch between objects Improved ability to select multiple objects

**AutoCAD Crack+ [32|64bit]**

Video Game port In 1994, a video game version of AutoCAD Free Download was released as a component of the first version of AutoCAD Cracked Accounts LT. AutoCAD for Star Trek: The Experience The first release of AutoCAD was based on the Star Trek: The Experience v1.0 software, which was developed by Digital Dimension. See also List of graphics software References Further reading

# External links AutoCAD official website AutoCAD's history and development, described on web.archive.org AutoCAD Tips & Tricks, from Autodesk Community, Inc. Category:1988 software Category:Computeraided design software Category:Cross-platform software Category:Computeraided design software for Windows Category:Industrial software Category:Programming tools for Windows Category:Raster graphics editors Category:Windows-only software t i s - 1 4 5 2 0 5 2 - 3 ? - 1 4 5 2 0 5 5 I n b a s e 1 1, w h a t i s - 6 + - 1 1 0 0 1 ? - 1 1 0 0 7 I n b a s e 1 2 , w h a t i s 1 - - 1 5 7 3 8 ? 1 5 7 3 9 I n b a s e 5 , w h a t i s - 2 2 0 2 2 1 4 + 3 ? - 2 2 0 2 2 1 1

In b a s e 9, w h a t 5b5f913d15

When first time start Autocad the following screen will ask you what language you want to use for editing. In this example I want to use English. Set up your office. (Time and place for the tutorial to be performed) New project creation Start Autocad and open the New Project dialog. Choose the service Pack to use. I will use the 2013 service pack. Choose the folder where you want to save the project. I'll use a folder named "tutorial folder" Choose the.dwg or.dxf file format. I'll use the.dxf format. Open and close project. Now you have created your first project. Creation of your product model Open the product model of your product that you have created in the

previous step. Create a new part. Make the part a 1:1 scale version of your product. I will make the part a 1:1 scale version of my Arduino. Choose Open Autocad. Choose Add Drawing command. Select the new part as the object to be inserted. Choose Edit Part command. Click on the Edit Part tab. Select Next. Click on the Edit Tab. Click on the 1:1 tab. Press the Add button. Select the Scale for Linear measurement. Set the scale factor of the drawing. You can use the standard scaler of Autocad or you can use the "Linear measurement" scaling mode. I will use the "Linear measurement" mode. Click on the Scale linearly command. Set the scale factor of the drawing. You can also set it manually. I will use 1:1. Click on the OK

button. Modify the product model I will draw a leg onto the bottom surface of the product. I'll make it out of parts. I will make a circular footprint area in the shape of a foot. Open Autocad. Add a drawing object. Select the circle as the object to be inserted. Choose the Create a drawing type command. Choose the 3D Line (Single) command. Select the right angle line. Set the angle of the right angle line. I will set it at 90 degrees. Select Draw. Draw a line. Draw the

**What's New In?**

Markup Assist uses the information on your screen to create a new draft of your drawing from a previous version or from the online workspace of another user who can then return

# their comments on your drawing. View the Online Documentation Omnidraw 2020 is out with a new CAD interface and a new web browser that allows viewing of online documentation directly in your browser, even offline. To open the Omnidraw web documentation, click the "Help" menu and then click "Online Help". In the case of the Windows PC versions, select "Online Help" in the file menu. In the case of the Mac version, select "Open Help" from the command line menu. Documentation Online Help: In

Omnidraw 2020, Omnidraw 2019 and Omnidraw 2018, the Online Help files are now provided through a link within the online help that is found in the Help menu. New Omnidraw 2019: New Omnidraw is a fast,

# efficient, and easy to use CAD software. With the introduction of Omnidraw 2019, Adobe is the first major CAD software company to publish new functionality in Omnidraw 2020 without having to change the "app" folder name. New Omnidraw helps you design, model, animate and document. It is fast, easy, and efficient and is suitable for engineering, architecture, construction, drafting, and simulation applications. Online Scheduler: In Omnidraw 2019, all design views can be saved as "Schedules". You can use the Schedules view as a canvas to apply annotations and drawings to a given area. You can also synchronize the Schedules view with existing design views and projects. New Omnidraw 2019 includes a new OmniEditor

# that works in any Omnidraw environment, including in MS Project, Visio, and Excel, on any platform, including mobile and desktop, to edit existing Omnidraw schedules. Use the Project Browser to quickly search schedules by keyword or date range. Use the Project Browser to quickly search schedules by keyword or date range. Add notes to a schedule. Add notes to a schedule. Add drawings to a schedule. Add drawings to a schedule. Filter schedules by groups. Filter schedules by groups. Select a schedule to see the corresponding design views. Select a schedule to see the corresponding design views. Synchronize schedules with other Omnidraw

Minimum: OS: Windows XP SP2 (x86) or later Processor: Intel Core 2 Duo E7500 or later Memory: 2 GB RAM Graphics: Intel GMA 950, ATI Radeon HD 4850, NVIDIA GeForce 8600 or later Hard Drive: 50 GB available space DirectX: Version 9.0c Network: Broadband Internet connection Additional Notes: The PC version of the game requires a broadband Internet connection to play. Resolution:

[https://alumni.armtischool.com/upload/files/2022/06/4qLuGyy5RXXt9p1YZQrQ\\_07\\_56](https://alumni.armtischool.com/upload/files/2022/06/4qLuGyy5RXXt9p1YZQrQ_07_566c94ff5fe638d234c6a0e025e714b4_file.pdf) [6c94ff5fe638d234c6a0e025e714b4\\_file.pdf](https://alumni.armtischool.com/upload/files/2022/06/4qLuGyy5RXXt9p1YZQrQ_07_566c94ff5fe638d234c6a0e025e714b4_file.pdf) <https://jobdahanday.com/wp-content/uploads/2022/06/AutoCAD-9.pdf> [https://unmown.com/upload/files/2022/06/5zFPDzW3M3wT9GkxL23u\\_07\\_e916cf8efa1](https://unmown.com/upload/files/2022/06/5zFPDzW3M3wT9GkxL23u_07_e916cf8efa1e967083b0030a1c665fb5_file.pdf) [e967083b0030a1c665fb5\\_file.pdf](https://unmown.com/upload/files/2022/06/5zFPDzW3M3wT9GkxL23u_07_e916cf8efa1e967083b0030a1c665fb5_file.pdf) <https://escuelabiogeometria.com/wp-content/uploads/2022/06/kimbjala.pdf> <https://ksvgraphicstt.com/autocad-19-1-crack-2022/> [https://wheeoo.org/upload/files/2022/06/utxut6bNpn7C4EBhrZFn\\_07\\_566c94ff5fe638d](https://wheeoo.org/upload/files/2022/06/utxut6bNpn7C4EBhrZFn_07_566c94ff5fe638d234c6a0e025e714b4_file.pdf) [234c6a0e025e714b4\\_file.pdf](https://wheeoo.org/upload/files/2022/06/utxut6bNpn7C4EBhrZFn_07_566c94ff5fe638d234c6a0e025e714b4_file.pdf) <https://jenniferferrand.fr/?p=9713> <http://bariatric-club.net/?p=10337> <https://diariosinfiltro.com/advert/autocad-crack-serial-key-pc-windows/> [https://icoreropproton.wixsite.com/pitchvertiaglen/post/autocad-crack-with-license-key](https://icoreropproton.wixsite.com/pitchvertiaglen/post/autocad-crack-with-license-key-latest)**[latest](https://icoreropproton.wixsite.com/pitchvertiaglen/post/autocad-crack-with-license-key-latest)** <https://sokhanedoost.com/autocad-crack-updated/> <https://wechatbiz.com/en/china-market-insights/autocad-crack-2/> <https://lcmolds.com/wp-content/uploads/2022/06/AutoCAD-16.pdf> <https://oag.uz/en/autocad-2018-22-0-patch-with-serial-key-free-download/> <http://f1groupconsultants.com/autocad-download/> [https://waappitalk.com/upload/files/2022/06/ZYY6mPZVD5UQK5wSsMB4\\_07\\_566c94](https://waappitalk.com/upload/files/2022/06/ZYY6mPZVD5UQK5wSsMB4_07_566c94ff5fe638d234c6a0e025e714b4_file.pdf) [ff5fe638d234c6a0e025e714b4\\_file.pdf](https://waappitalk.com/upload/files/2022/06/ZYY6mPZVD5UQK5wSsMB4_07_566c94ff5fe638d234c6a0e025e714b4_file.pdf)

[https://wocfolx.com/upload/files/2022/06/jwisGAeel7HGZJp3JSHn\\_07\\_1635bf99ef984](https://wocfolx.com/upload/files/2022/06/jwisGAeel7HGZJp3JSHn_07_1635bf99ef984b5ea3a68370381ae8a4_file.pdf) [b5ea3a68370381ae8a4\\_file.pdf](https://wocfolx.com/upload/files/2022/06/jwisGAeel7HGZJp3JSHn_07_1635bf99ef984b5ea3a68370381ae8a4_file.pdf) [https://libertycentric.com/upload/files/2022/06/GbJuJb3NwtkMsVOvsPCR\\_05\\_3c08548](https://libertycentric.com/upload/files/2022/06/GbJuJb3NwtkMsVOvsPCR_05_3c08548cd2104ecb8d8975826cc132ef_file.pdf) [cd2104ecb8d8975826cc132ef\\_file.pdf](https://libertycentric.com/upload/files/2022/06/GbJuJb3NwtkMsVOvsPCR_05_3c08548cd2104ecb8d8975826cc132ef_file.pdf) <https://kontribuo.com/wp-content/uploads/2022/06/AutoCAD-10.pdf> <https://citywharf.cn/autocad-crack-10/>